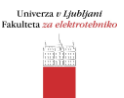

### **Meritev histograma statistike presiha polja**

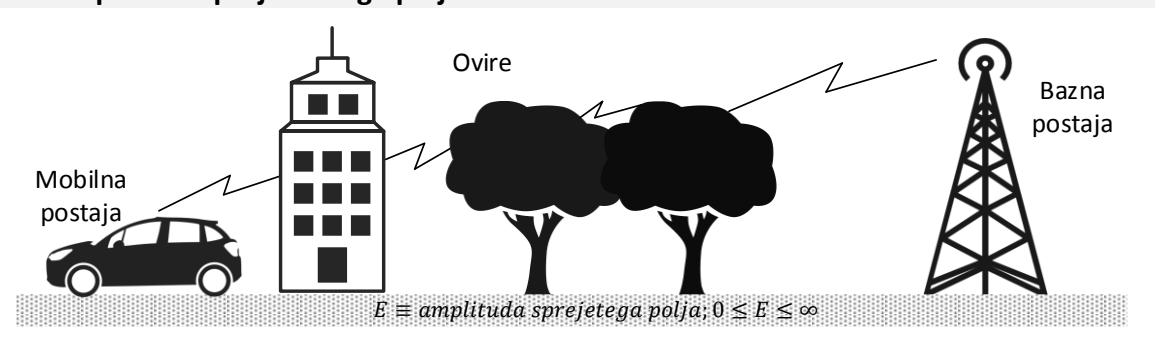

#### **Statistika presiha sprejemanega polja**

*Slika 1: Resničen slučaj radijskih zvez.*

V večini resničnih slučajev radijskih zvez ne moremo preprosto določiti jakosti sprejemanega polja. Razen tega se lahko jakost sprejemanega polja spreminja s časom oziroma je močno odvisna od majhnih premikov sprejemne ali oddajne antene. V vseh navedenih slučajih izmerjena jakost sprejemanega polja še ni zadosten podatek za oceno zmogljivosti in kakovosti radijske zveze.

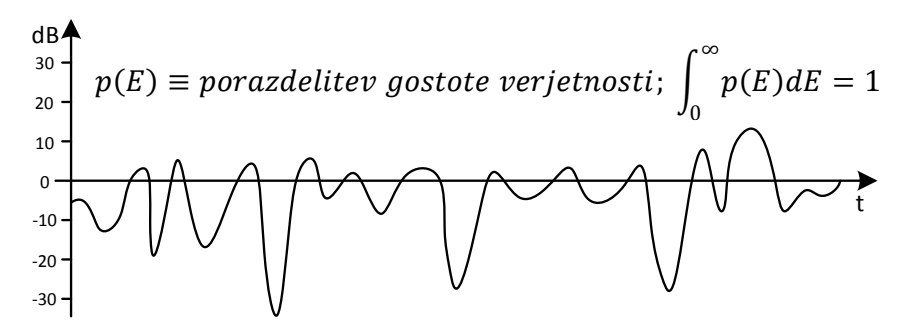

*Slika 2: Spreminjanje jakosti sprejemanega signala*

Razen izračunane ali izmerjene jakosti sprejemanega polja je treba v večini resničnih slučajev navesti še statistične zakonitosti, ki se jim pokorava jakost sprejemanega polja (Slika 3). Mehanizem razširjanja radijskih valov pogojuje porazdelitev gostote verjetnosti jakosti sprejemanega polja. Iz znane porazdelitve gostote verjetnosti lahko potem enostavno izračunamo verjetnost, da jakost sprejemanega polja upade pod najnižjo dopustno vrednost.

$$
\langle E \rangle = \int_0^\infty E \, p(E) dE
$$
\nSredija vrednost  
\nsprejetega polja  
\n
$$
\langle E^2 \rangle = \int_0^\infty E^2 \, p(E) dE
$$
\nSrednja kvadratična vrednost E  
\n(povprečna moč sprejetega signala)  
\n
$$
\sigma^2 = \langle (E - \langle E \rangle)^2 \rangle = \int_0^\infty (E - \langle E \rangle)^2 \, p(E) dE
$$
\n
$$
\int_0^{E_{\text{med}}} p(E) dE = \int_{E_{\text{med}}}^\infty p(E) dE
$$
\n
$$
\sigma^2 = \langle E^2 \rangle - \langle E \rangle^2 ; \sigma \equiv standardna deviacija
$$
\n
$$
E_{\text{med}} \equiv \text{vrednost mediana polja}
$$

*Slika 3: Statistične veličine pri presihu polja.*

Če sprejemano polje sestavlja veliko število približno enako velikih, a med sabo statistično neodvisnih prispevkov, se gostota verjetnosti jakosti sprejemanega polja pokorava Rayleighovi porazdelitvi. Praktično se to zgodi pri radijskih zvezah brez neposredne vidljivosti, pri velikem uklonskem slabljenju, na primer v slučaju zemeljskih mobilnih zvez (mobilni telefon). Sprejemano polje je v tem slučaju kazalčna vsota večjega števila približno enako velikih prispevkov, ki pa imajo povsem naključno porazdeljeno fazo, kot je to prikazano na Sliki 4.

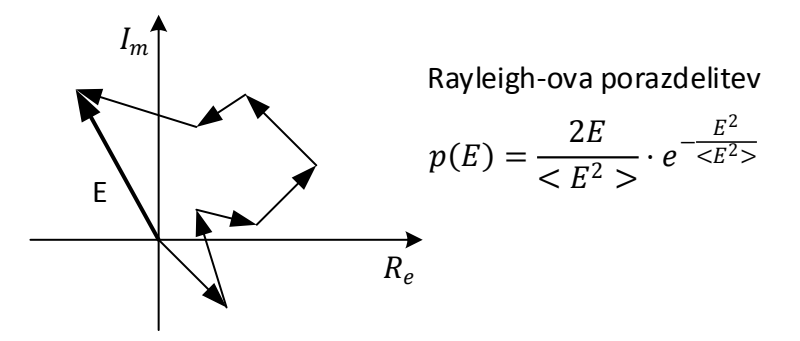

Slika 4: Rayleigh-ova porazdelitev gostote verjetnosti.

Če sprejemano polje sestavlja en velik prispevek (neposredni val) in večje število mnogo manjših statistično neodvisnih prispevkov (odbiti valovi), se gostota verjetnosti jakosti sprejemanega polja pokorava Rice-jevi porazdelitvi. Praktično se to zgodi pri radijskih zvezah z neposredno vidljivostjo med antenama, kjer nam sprejemano polje motijo odbiti valovi. Kazalčna vsota enega velikega in večjega števila manjših kazalcev naključne amplitude in faze je ponazorjena na Sliki 5.

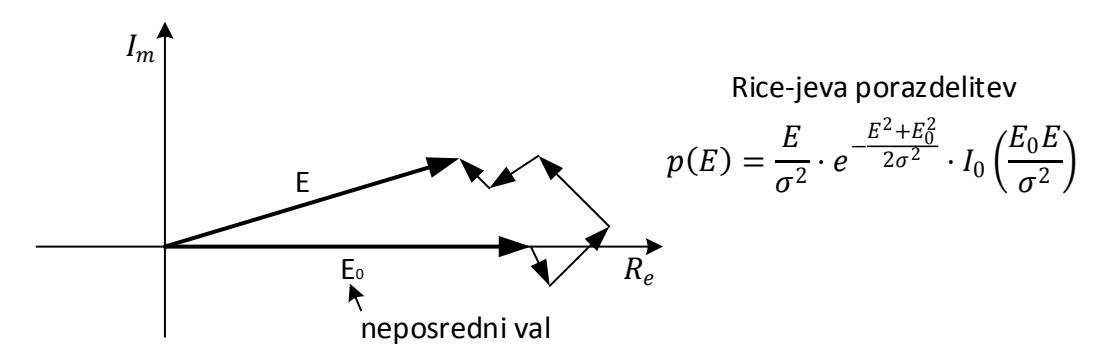

*Slika 5: Rice-jeva porazdelitev gostote verjetnosti.*

Razen omenjenih porazdelitev gostote verjetnosti lahko določeni pojavi pri razširjanju radijskih valov pogojujejo tudi drugačne porazdelitve gostote verjetnosti jakosti sprejemanega polja, na primer log-normalno porazdelitev (Slika 6).

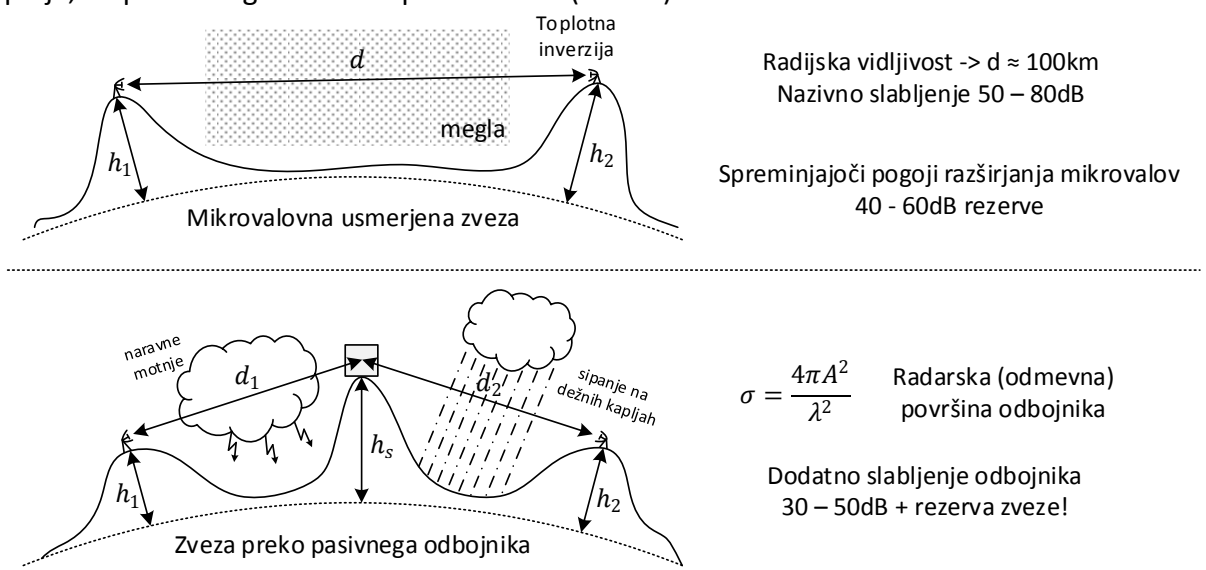

*Slika 6: Log-normalna porazdelitev gostote verjetnosti.*

$$
p(E_{dB}) = \frac{1}{\sigma_{dB}\sqrt{2\pi}} e^{-\frac{(E_{dB} - \langle E_{dB} \rangle)^2}{2\sigma_{dB}^2}}
$$

Logaritemsko-normalna porazdelitev

*Slika 6 (nadaljevanje): Log-normalna porazdelitev gostote verjetnosti.*

Jakost sprejemanega polja lahko pogojuje tudi več različnih pojavov pri razširjanju radijskih valov, od katerih daje vsak svojo statistično porazdelitev gostote verjetnosti.

Pri načrtovanju radijske zveze moramo zato najprej dobro poznati mehanizem razširjanja radijskih valov, ki bo določal vrsto statistične porazdelitve gostote verjetnosti. Iz meritev dobimo histogram, ki mu skušamo prilagoditi pričakovano statistično porazdelitev, kot je to prikazano na Sliki 7.

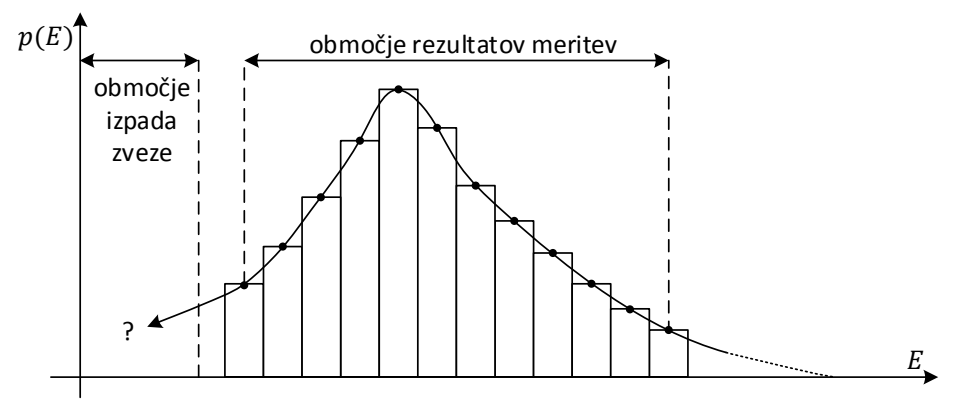

*Slika 7: Določanje statike presiha iz rezultatov meritev.*

Glavna pomanjkljivost meritev je v tem, da dobimo malo podatkov ravno o zanimivih slučajih, ko pride na primer do izpada zveze. V tem slučaju je nujno, da pravilno izberemo model statistične porazdelitve, saj se v tem območju različni modeli zelo razlikujejo med sabo, kot je to prikazano na Sliki 8.

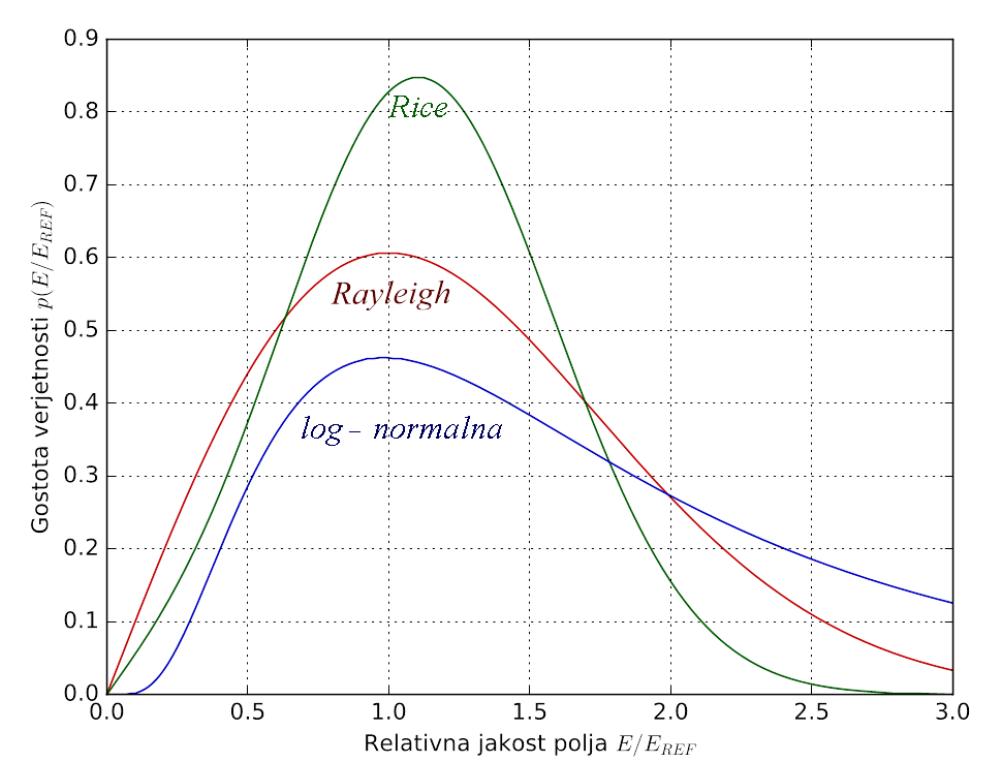

*Slika 8: Primerjava med Rayleigh-ovo, Rice-vo in log-normalno porazdelitvijo.*

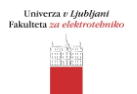

Končno iz dobljene statistične porazdelitve izračunamo verjetnost presiha polja pod določeno najnižjo vrednost oziroma verjetnost izpada radijske zveze ter učinkovitost protiukrepov, kot so povečanje moči oddajnika, dobitkov anten ali izboljšanje občutljivosti sprejemnika.

## **Seznam potrebnih pripomočkov**

Za izvedbo vaje potrebujemo:

- Nemoduliran visokofrekvenčni izvor 2.5GHz, 10mW, z nastavljivim izhodnim slabilcem.
- -20dB smerni sklopnik za 2.5GHz.
- Vektorski mikrovalovni merilni sprejemnik s harmonskim konverterjem in polarnim prikazovalnikom.
- Reverberančno komoro z napajalniki za elektromotorje.
- Štiri antene za frekvenčno področje 2.5GHz.
- Merilni sprejemnik za statistiko polja, z napajalnikom.
- Osebni računalnik.
- Priključne kable za vse povezave.

Postavitev merilnih pripomočkov prikazuje Slika 2, razporeditev pa Slika 3.

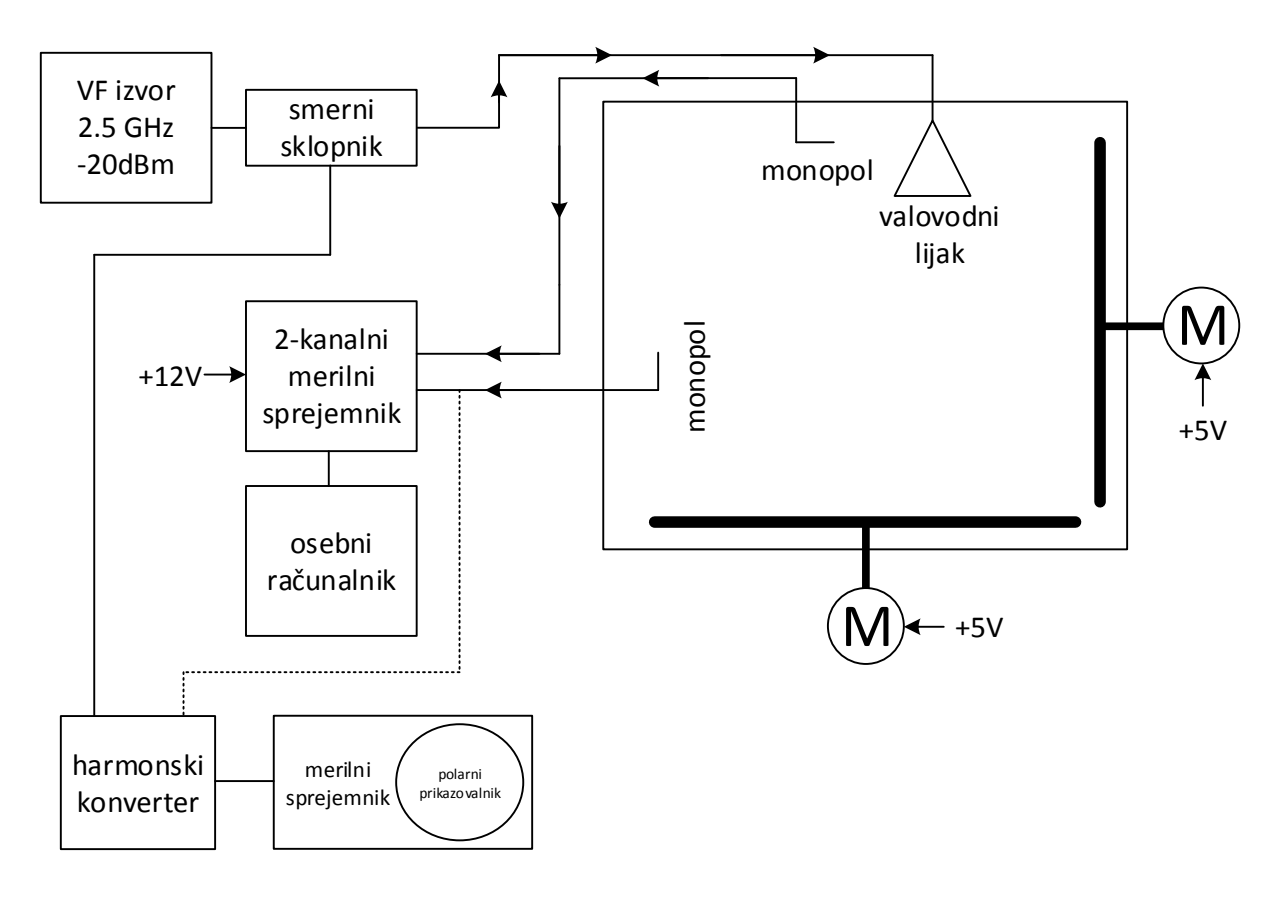

*Slika 2: Skica vezave merilnih pripomočkov*

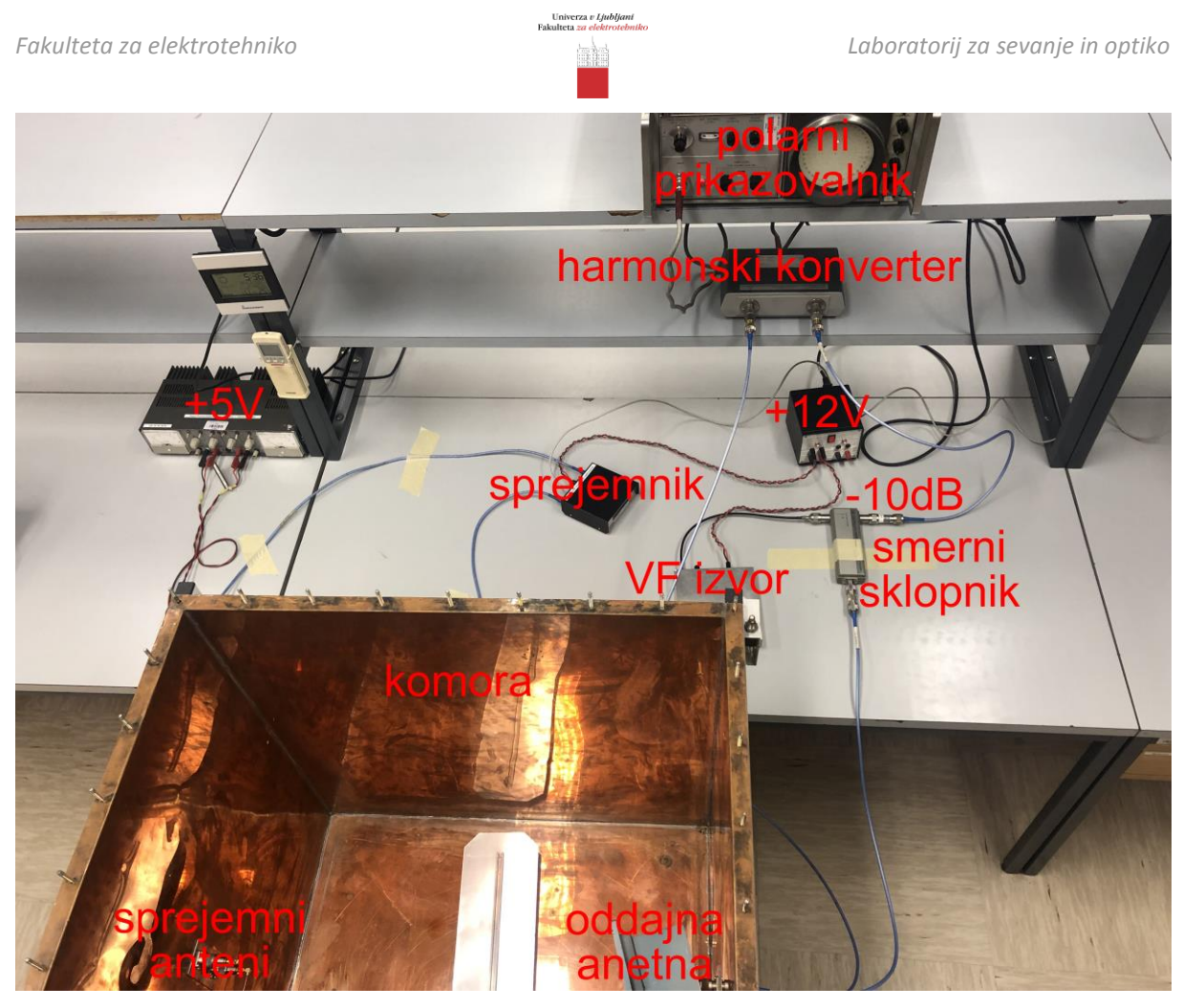

*Slika 3: Slika vezave merilnih pripomočkov*

# **Opis poteka vaje**

Resnične meritve statistične porazdelitve jakosti sprejemanega polja so lahko zelo dolgotrajne in zato zelo drage. V laboratoriju si za šolski zgled pomagamo z reverberančno komoro, kjer lahko hitrost sprememb močno povečamo z vrtenjem ustreznih mešalnikov rodov. Razen tega imamo pri reverberančni komori hkrati na razpolago še krmilni signal visokofrekvenčnega izvora, kar olajšuje meritve amplitude in faze sprejemanega polja.

V reverberančno komoro namestimo več različnih anten za dano frekvenčno področje. Sprejete signale merimo na dva načina. Najprej z vektorskim merilnim sprejemnikom kvalitativno opazujemo pojav presiha polja in opletanja faze kazalca sprejetega signala. Nato z ustreznim merilnim sprejemnikom izmerimo verjetnost (pogostnost), da se jakost polja nahaja v predpisanih mejah.

Referenčni vhod vektorskega merilnega sprejemnika priključimo na izhod visokofrekvenčnega izvora preko smernega sklopnika. Ker so izgube v reverberančni komori majhne, zadošča že izvor majhne moči (manj kot 10mW). Tudi sprejemnik za merjenje statistike presiha potrebuje razmeroma šibke signale. Zato moč izvora pred začetkom meritve prilagodimo tako, da čimbolj izkoristimo področje delovanja merilnika statistike presiha polja, torej da ob vključenih vetrnicah v notranjosti vidimo odklanjanje signala na zaslonu v celotnem območju merjenja (čim večja dinamika), vendar pazimo, da ne prekrmilimo vhoda!

V notranjosti komore kot oddajno anteno uporabimo valovodni lijak. Usmerimo ga tako, da del snopa zagotovo pokrije nasproti ležečo anteno, del pa v vetrnico. S tem bomo zagotovili dobro mešanje rodov. Na prvi kanal merilnega sprejemnika priključimo anteno, ki se nahaja

pod oddajno anteno, torej med njima ni neposredne zveze. Na drugi kanal priključimo anteno, ki se nahaja v glavnem snopu oddajne antene. Obe anteni sta v našem primeru kar preprosta monopola.

Nato komoro zapremo s pokrovom, da se varnostna stikala vetrnic sprostijo, motorji pa prično vrteti. Preverimo moč izvora, da se vrednosti sprejetega polja nahajajo znotraj mej. Poženimo program na osebnem računalniku. Za grobo ugotavljanje razmer zadostuje meritev do nekaj 100 vzorcev, za fino meritev pa potrebujemo vzorcev nekaj 1000. Histogram izrišemo za oba kanala, ter sliki natisnemo in jasno označimo. Pri tem z izbiro števila stolpcev poskušamo doseči obliko pričakovane porazdelitve.

Pravilno delujoča zaprta reverberančna komora daje Rayleigh-ovo porazdelitev gostote verjetnosti sprejemanega polja na katerikoli sprejemni anteni in ne glede na to, če so preostale antene v komori zaključene na bremena ali ne. Pri Rayleigh-ovi porazdelitvi opazimo na zaslonu polarnega prikazovalnika povsem naključno premikanje svetle točke, ki je simetrično porazdeljeno glede na ničlo (središče zaslona). Rayleigh-ova porazdelitev je povsem opisana z enim samim podatkom: povprečno kvadratno vrednostjo signala, to je povprečno sprejemano močjo.

Reverberančno komoro nato odpremo in poskus ponovimo. Pri oddaljenih antenah dobimo podobno porazdelitev, vendar šibkejše signale, saj večina moči izvora uhaja skozi manjkajočo stranico komore. Pri bližnjih antenah pa sestavlja sprejeto polje v glavnem neposredni val, odbiti valovi od mešalnikov rodov in sten komore pa so dosti šibkejši. Primer ustreza Rice-jevi porazdelitvi gostote verjetnosti, ki jo opisujeta dva parametra: srednja vrednost sprejetega polja in standardna deviacija. Tudi pri Rice-jevi porazdelitvi preverimo in nastavimo moč izvora.

Za vajo izmerimo histograma za obe anteni, pri zaprti in odprti komori, torej za Rayleigh-ovo in Rice-vo porazdelitev. Z izbiro števila merilnih točk in števila stolpcev histograma, poskušajmo dobiti čimbolj nazoren histogram.

#### **Naloga**

- 1. Izmerite histograma statistike presiha polja za dve anteni (neposredno vidna, zasenčena), pri zaprti komori. Izberite ustrezno število točk in število stolpcev. Rezultat natisnite.
- 2. Izmerite histograma statistike presiha polja za dve anteni (neposredno vidna, zasenčena), pri odprti komori. Izberite ustrezno število točk in število stolpcev. Rezultat natisnite.
- 3. Slike jasno označite.